# Introduction to [Machine Learnin](https://people.cs.vt.edu/karpatne/)g

#### **Anuj Karp[atne](https://www-users.cs.umn.edu/~kumar001/dmbook/index.php)**

Assistant Professor, Computer Science Virginia Tech

Some state of the state of the state of the state of the state of the state of the state of the state of the state of the state of the state of the state of the state of the state of the state of the state of the state of **Introduction** Torgersen Hall 2160F, karpatne@vt.edu https://people.cs.vt.edu/karpatne/

#### Slide materials adap

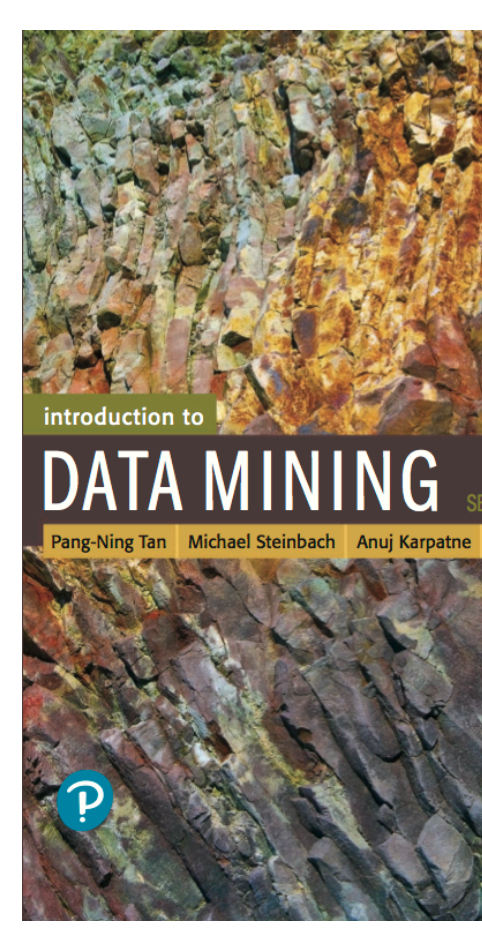

https://www-users.cs.umn.edu/~kumar001/dmboo

## Key Areas of Machine Learning

1. Predictive Modeling / Supervised Learning

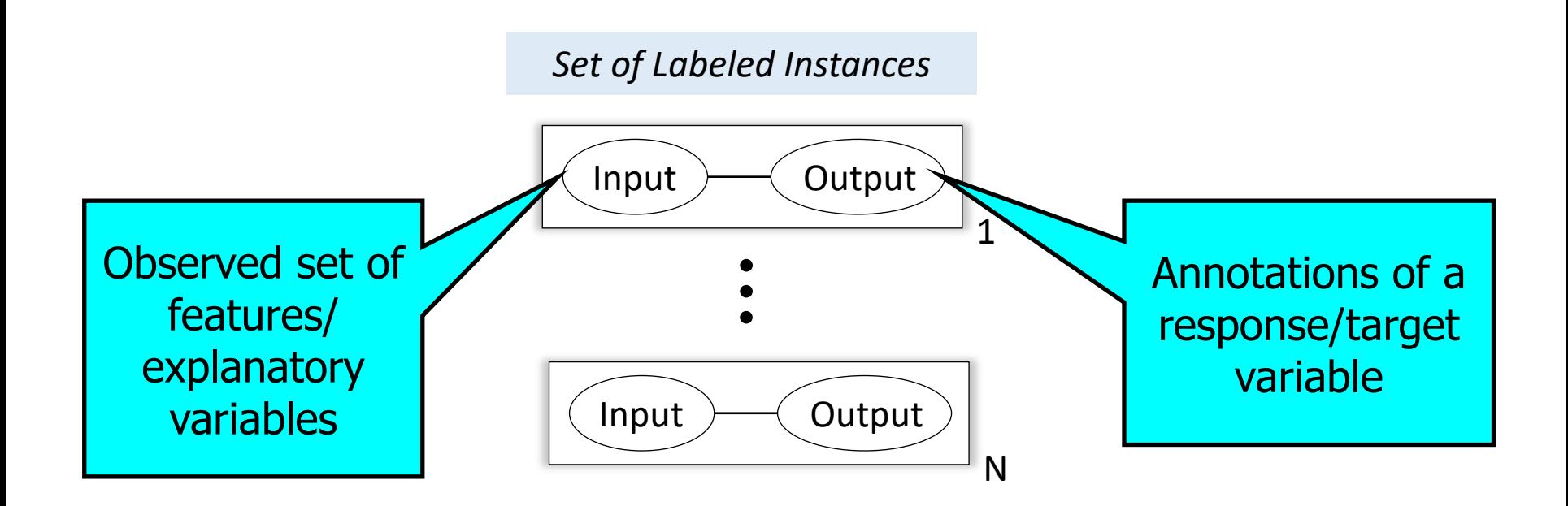

#### *Basic Goal:*

• Model relationship between input and output variables to predict the output on unseen (new) instances

# Key Areas of Machine Learning

- 1. Predictive Modeling
- **Classification** 
	- Target takes discrete values: {0,1,2,…}
- Regression
	- Target takes continuous values

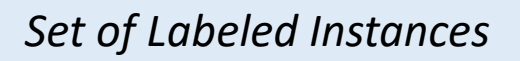

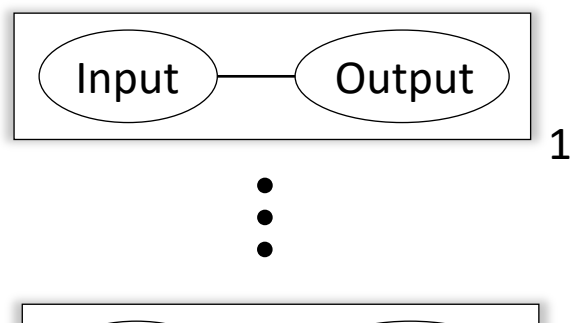

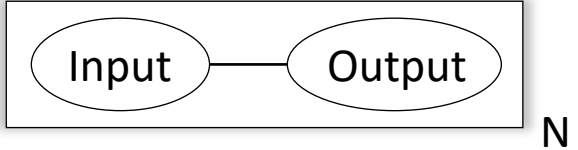

# Key Areas of Machine Learning

- 1. Predictive Modeling
- **Classification**
- **Regression**

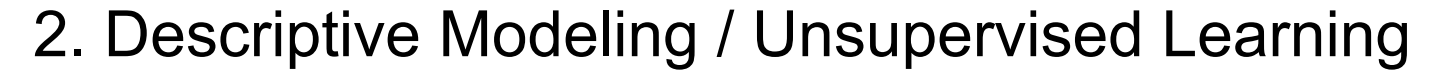

• Find human-interpretable patterns from "unlabeled" data

- **Dimensionality** Reduction
	- Find low dimensional data representations
- **Generative** Modeling
	- Learn a model to generate synthetic samples from a data distribution
- Clustering and Anomaly Detection
	- Find groups with similar properties
	- Find unusual instances  $\Delta$

#### *Set of Unlabeled Instances*

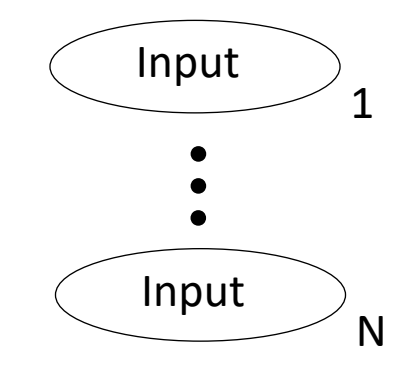

# **Classification: Illustrative Examples**

- Object Recognition
	- Given the pixel values of an image region *(features)*, identify the type of object *(class)*

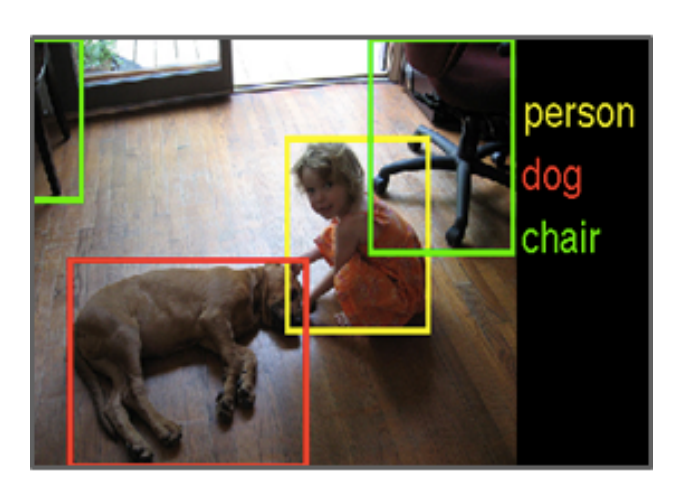

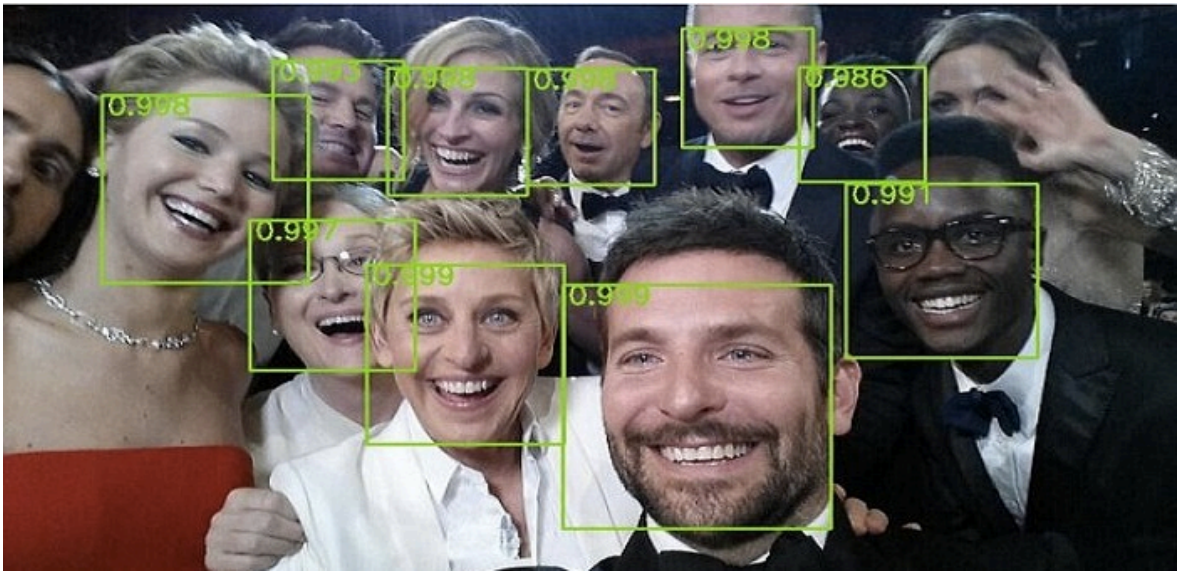

# **Classification: Illustrative Examples**

- Image Recognition
	- Given the pixel values of an image region *(features)*, identify the type of object *(class)*
- Spam Filtering
	- Given the message header and content of an email *(features)*, classify spam or no spam *(class)*

# **Classification: Illustrative Examples**

- Image Recognition
	- Given the pixel values of an image region *(features)*, identify the type of object *(class)*
- Spam Filtering
	- Given the message header and content of an email *(features)*, classify spam or no spam *(class)*
- Land Cover Mapping
	- Given the multi-spectral values *(features)*, classify land cover: water, vegetation, urban, etc. *(class)*

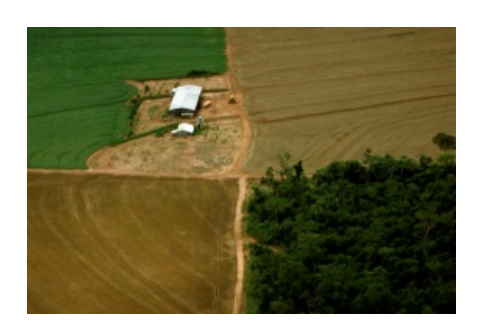

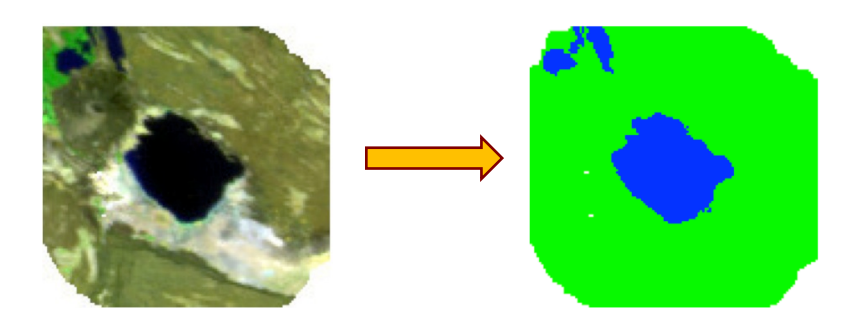

## Predictive Modeling: General Approach

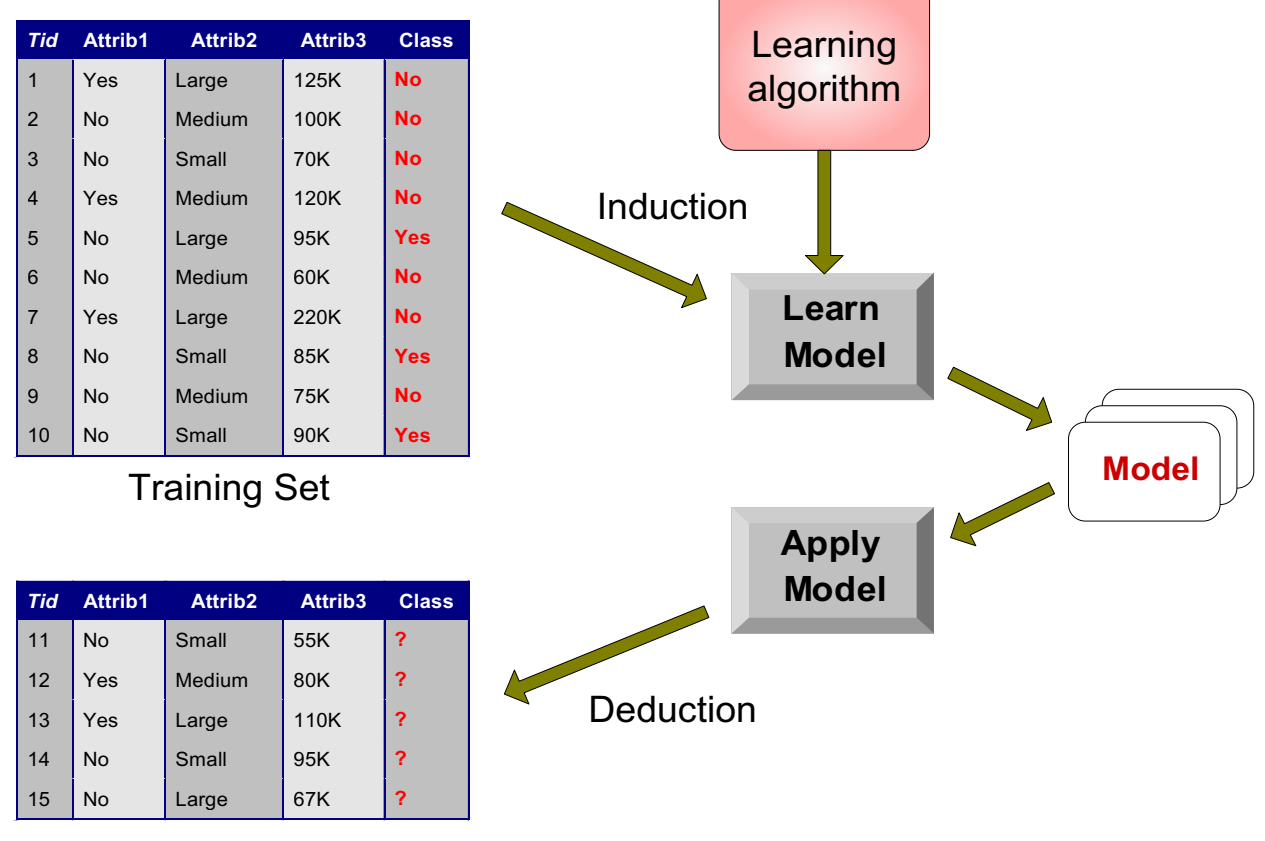

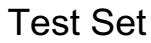

#### Two Modeling Choices:

- Choice of Model Design (linear/non-linear/…)
- **Choice of Learning Algorithm** 8

### Example of Classification Model: Decision Tree

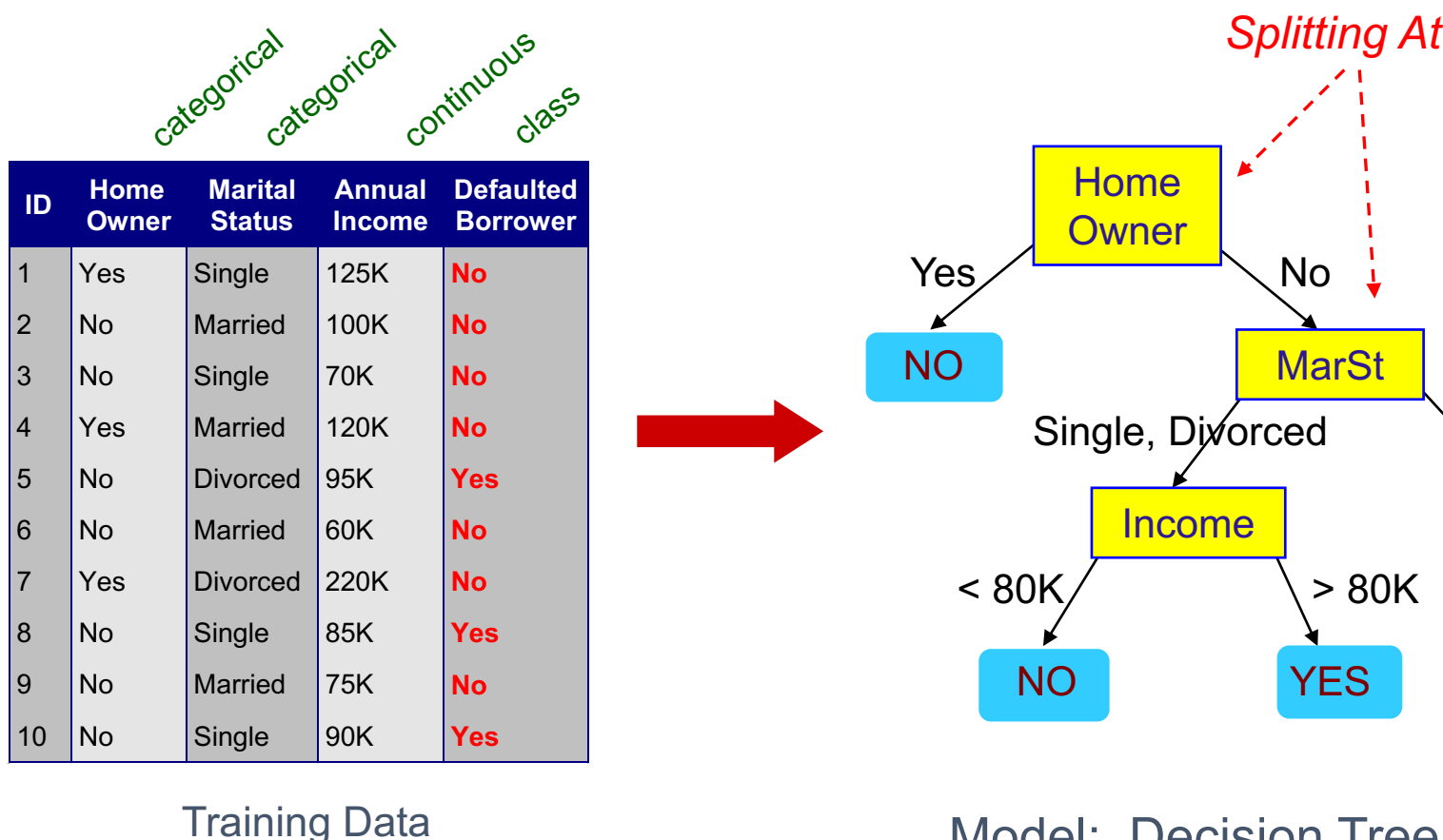

Model: Decision Tree Design choice: Number of nodes in

#### http://www.r2d3.us/visual-intro-to-machine-learning-part-1/

### Example of Classification Model: Support Vector Machines (SVMs)

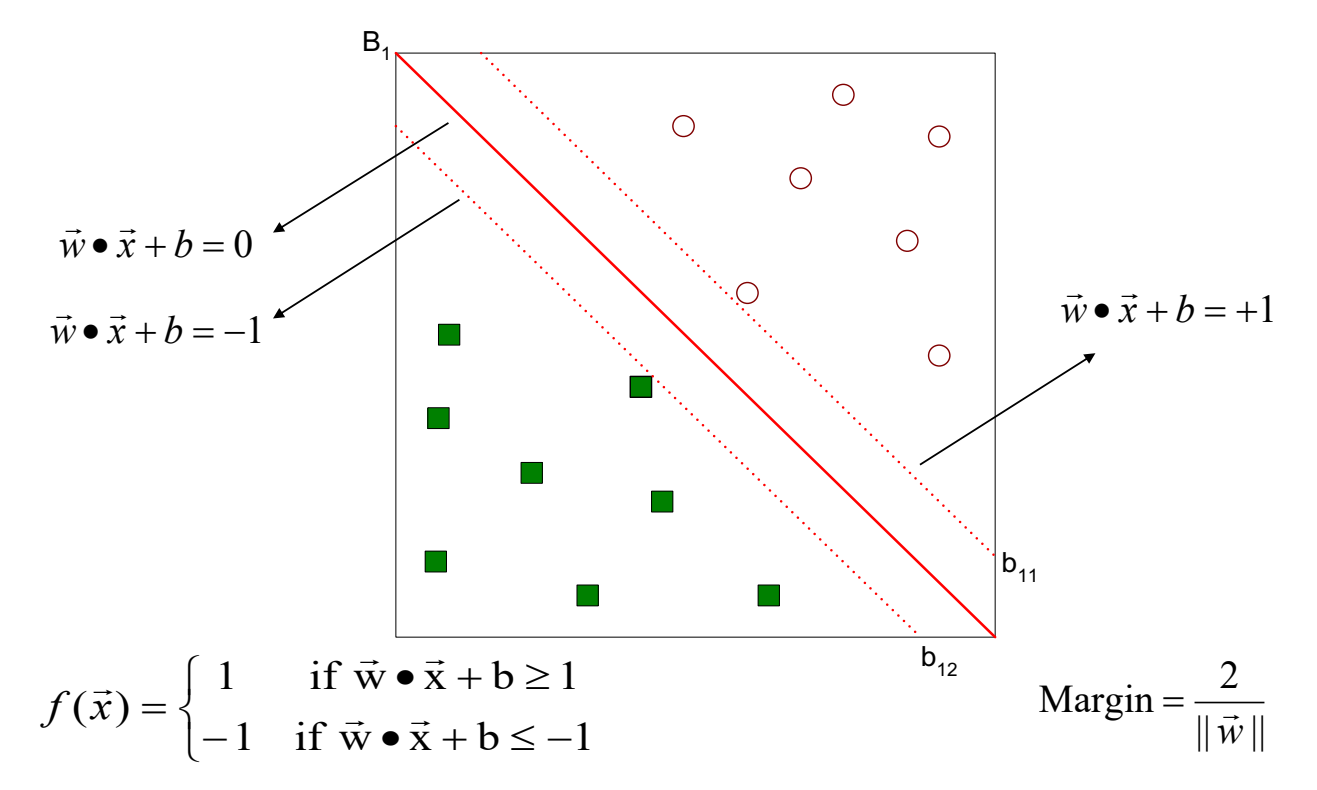

- Linear hyperplane (decision boundary) to separate the classes
- Non-linear version:
	- Learn decision boundaries in a higher-dimensional transformed space
	- Non-linear mapping to transformed space modeled using kernel functions

## Example of Classification Model: k-Nearest Neighbor (kNN) Classifier

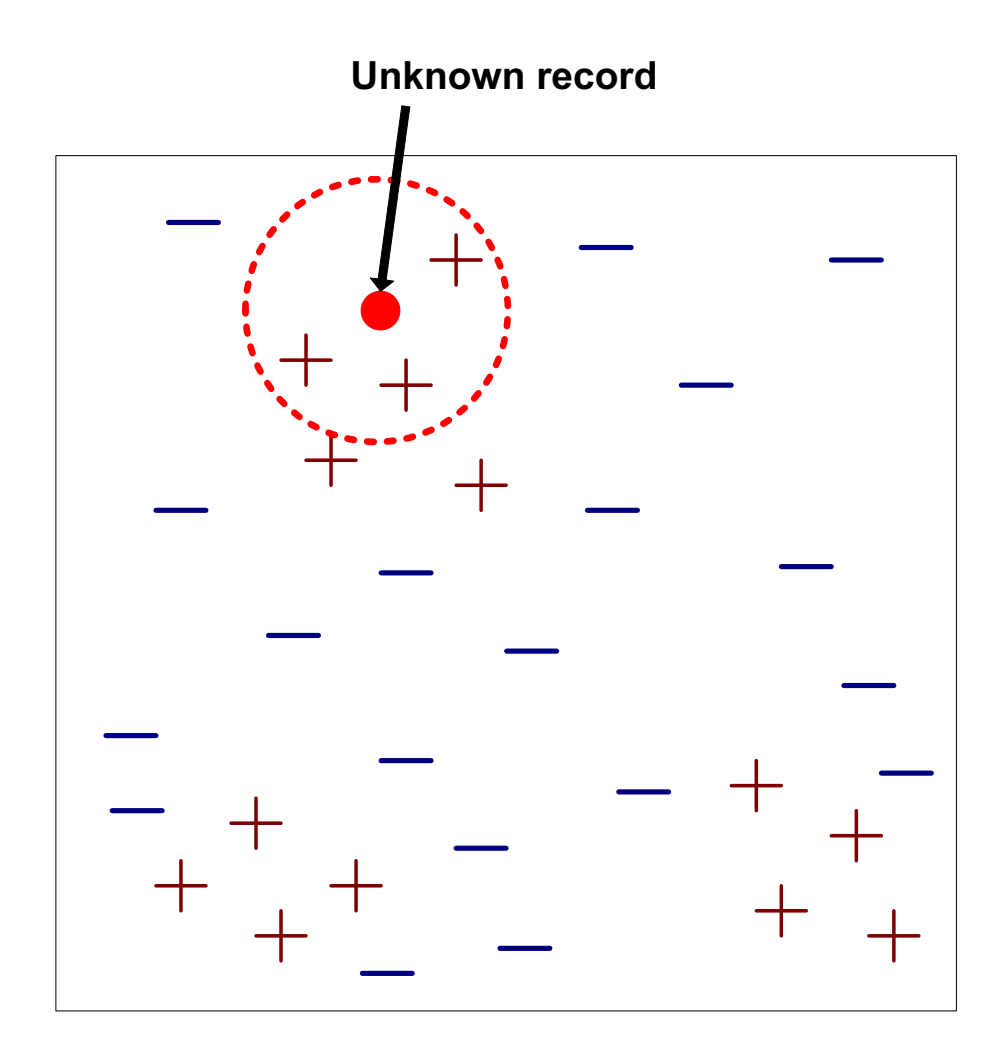

- To classify an unknown record:
	- Compute distance to other training records
	- Identify *k* nearest neighbors
	- Use class labels of nearest neighbors to determine the class label of unknown record (e.g., by taking majority vote)

### Example of Classification Model: Naïve Bayes and Probabilistic Graphical Models

| Bayes Theorem: | \n $P(Y   X_1 X_2 ... X_d) = \frac{P(X_1 X_2 ... X_d   Y) P(Y)}{P(X_1 X_2 ... X_d)}$ \n |
|----------------|-----------------------------------------------------------------------------------------|
| Posterior      | Evidence                                                                                |

- Naïve Bayes Model:
	- Assume **conditional independence** among attributes  $X_i$  when class is given:
		- $P(X_1, X_2, ..., X_d | Y_j) = P(X_1 | Y_j) P(X_2 | Y_i) P(X_{d} | Y_j)$
- Probabilistic Graphical Models:
	- Provides graphical representation of probabilistic relationships among a set of random variables
	- **Directed edges: Bayesian Networks**, Undirected edges: Markov Random Fields

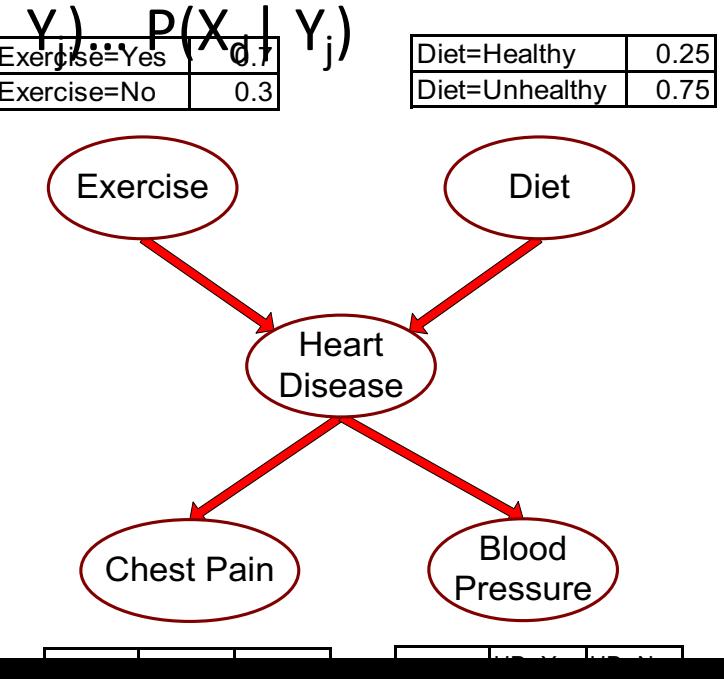

### Example of Classification Model: Artificial Neural Networks

#### Perceptron (1970s)

- Single processing unit
- Can only learn linear decision boundaries

inputs weights

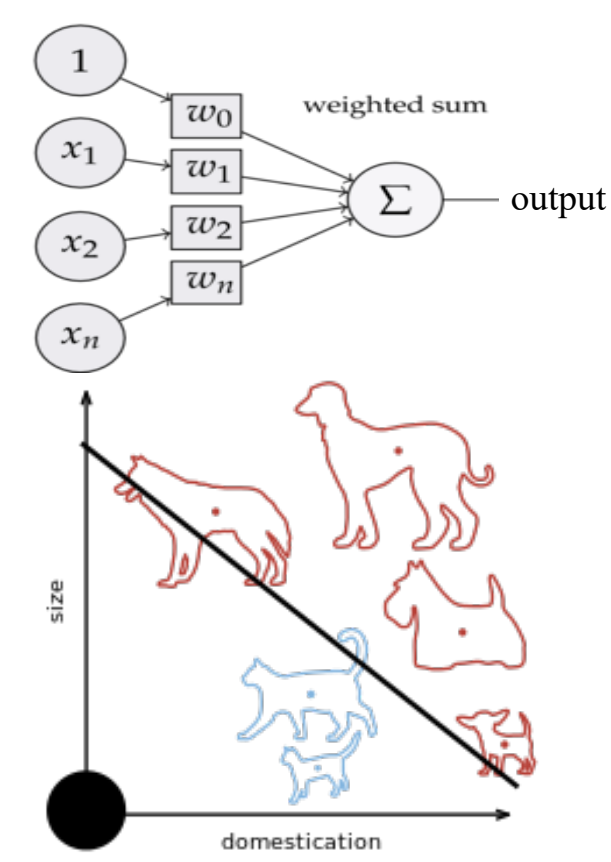

#### Deep Learning (~2010+)

- Composition of large number of processing units
- Can learn highly complex decision boundaries
- Feedforward neural networks, multi-layer perceptrons

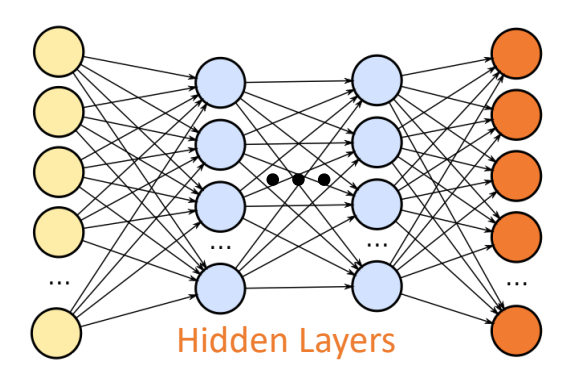

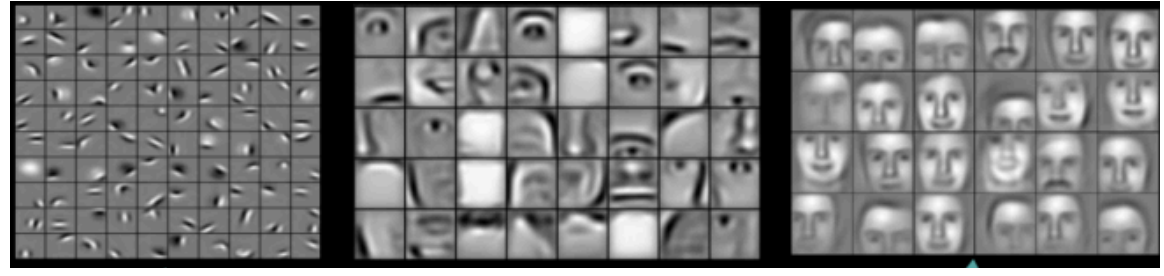

Design choice: Number of layers, type of connections, ...

### Deep Learning Architectures: Going beyond Fully Connected Architectures

- Residual Connections:
	- Enable learning of "very" deep neural networks by only learning residuals of last layer
- Dense Connections:
	- Include all shortcut connections to encour feature reuse

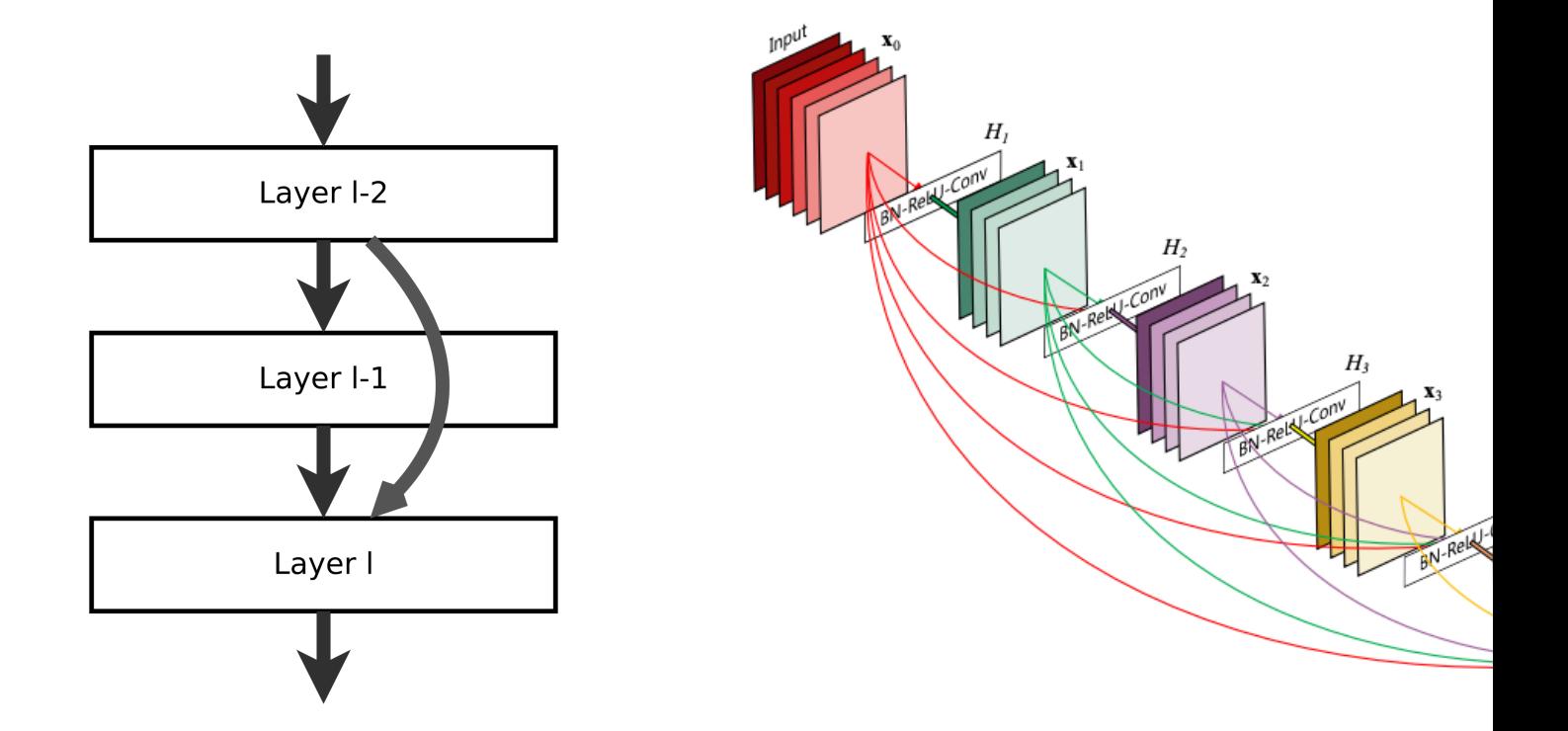

https://towardsdatascience.com/an-overview-of-resnet-and-its-variants-5281e2f5

### Deep Learning for Image Data: Convolutional Neural Networks

- Basic idea: Non-linear operators only need to be applied lo around a pixel of an image using a "convolution kernel"
- Two types of layers:
	- Convolution layers produces feature maps of similar size as input in
	- Pooling layers reduce the size of feature maps using sub-sampling

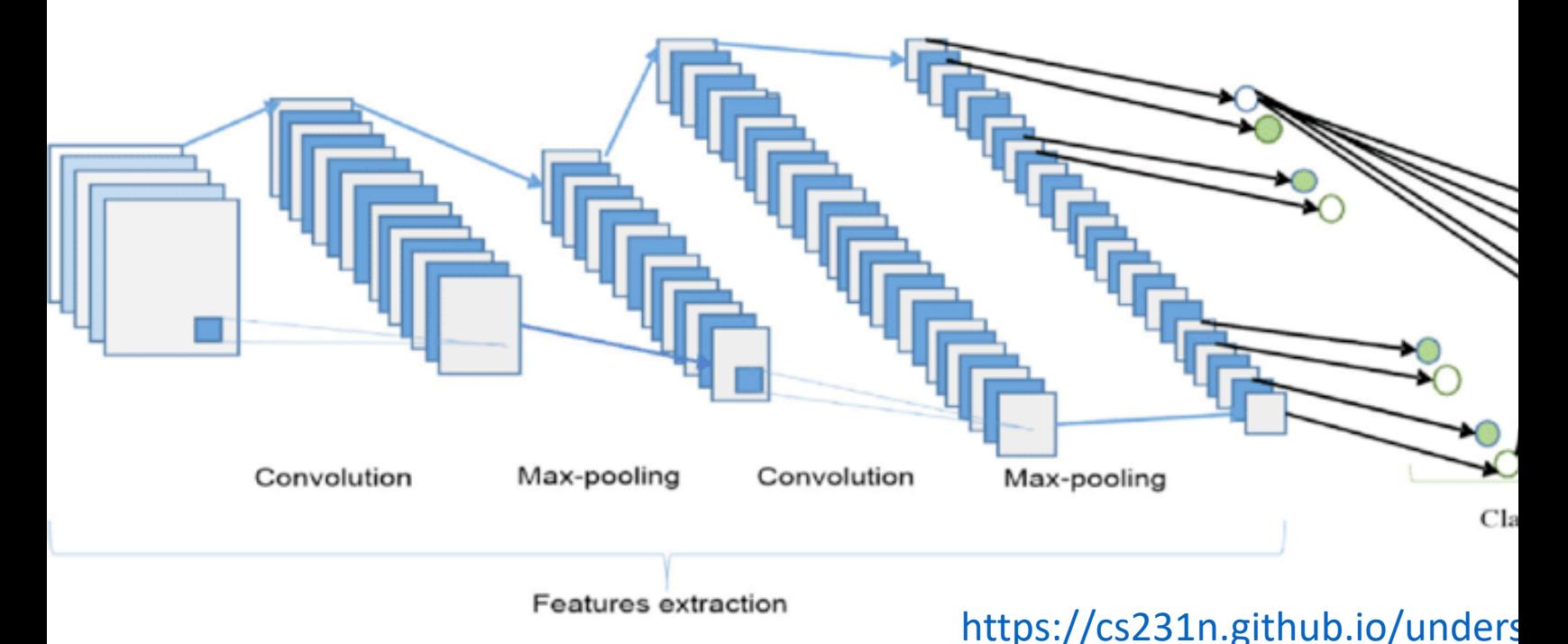

### Deep Learning for Sequence Data: Recurrent Neural Networks

- Basic idea: Use information extracted from previous time-s making prediction at a current time-step
- Variants: Gated Recurrent Unit (GRU), Long Short-Term Me [\(LSTM\), Transformer Networks](https://stanford.edu/~shervine/teaching/cs-230/cheatsheet-recurrent-neural-networks)

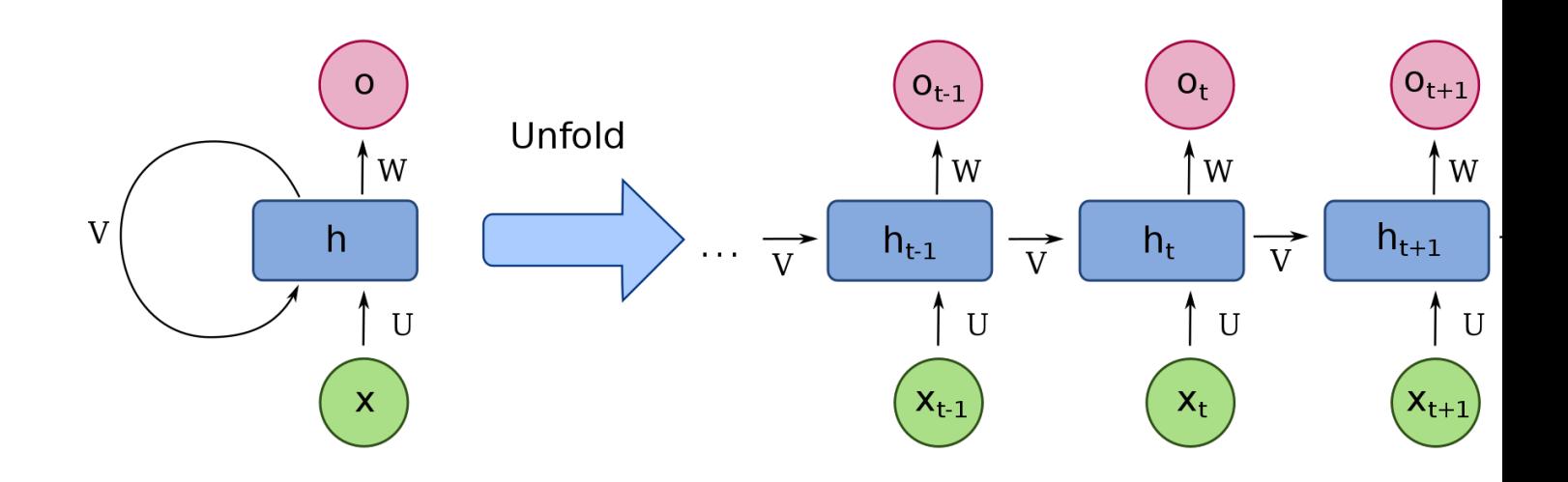

https://stanford.edu/~shervine/teaching/cs-230/cheatsheet-recurrent-neural-networks https://towardsdatascience.com/transformers-141e32e69591

# Classification Models

- Decision Trees
- Support Vector Machines (SVM)
- Nearest-neighbor Classifier
- Naïve Bayes and Probabilistic Graphical Models
- Artificial Neural Networks

Models with varying *complexity*: Capacity to represent complex boundaries

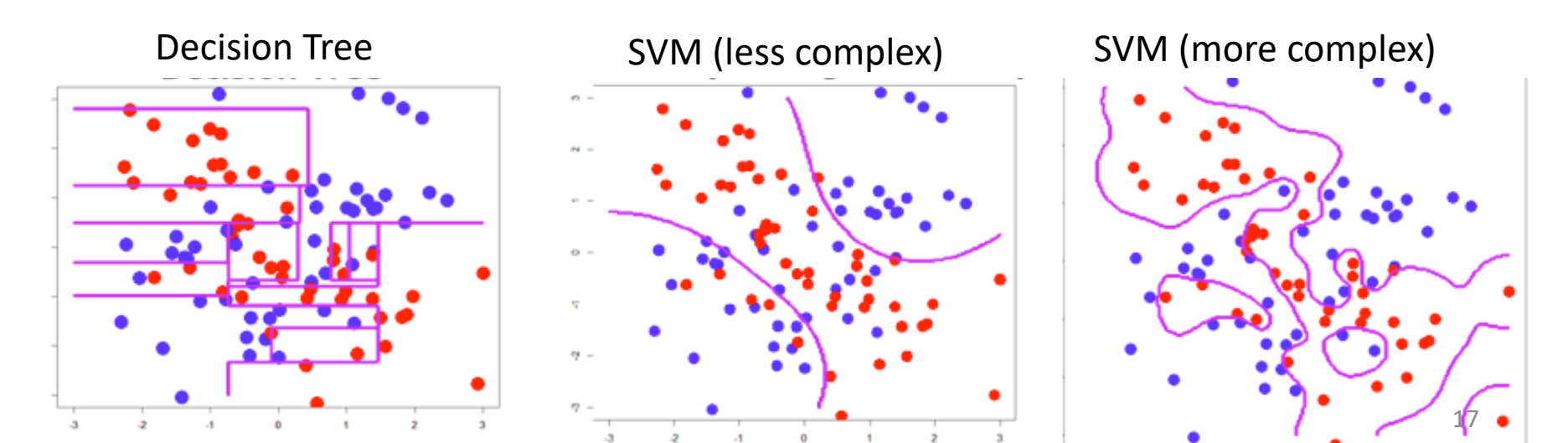

## Learning Algorithms for Classification

- Criteria for selecting a suitable model:
	- Good *generalization performance*:
		- § Model should perform well on unseen instances encountered outside the training set
- However, we can only measure the performance on the training set during model building!
- Naïve Approach: Use training error (or loss) as an estimate of generalization error

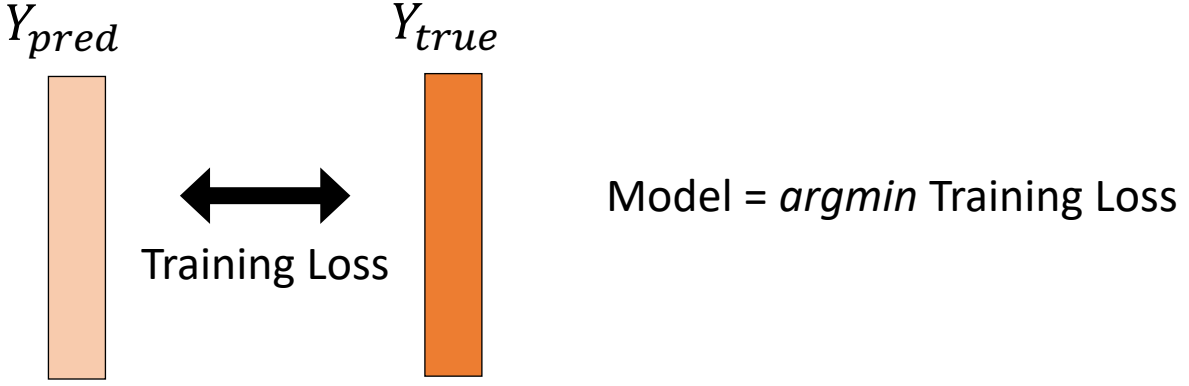

Complex models (almost always) show lower training error

### Assessing Generalization Performance

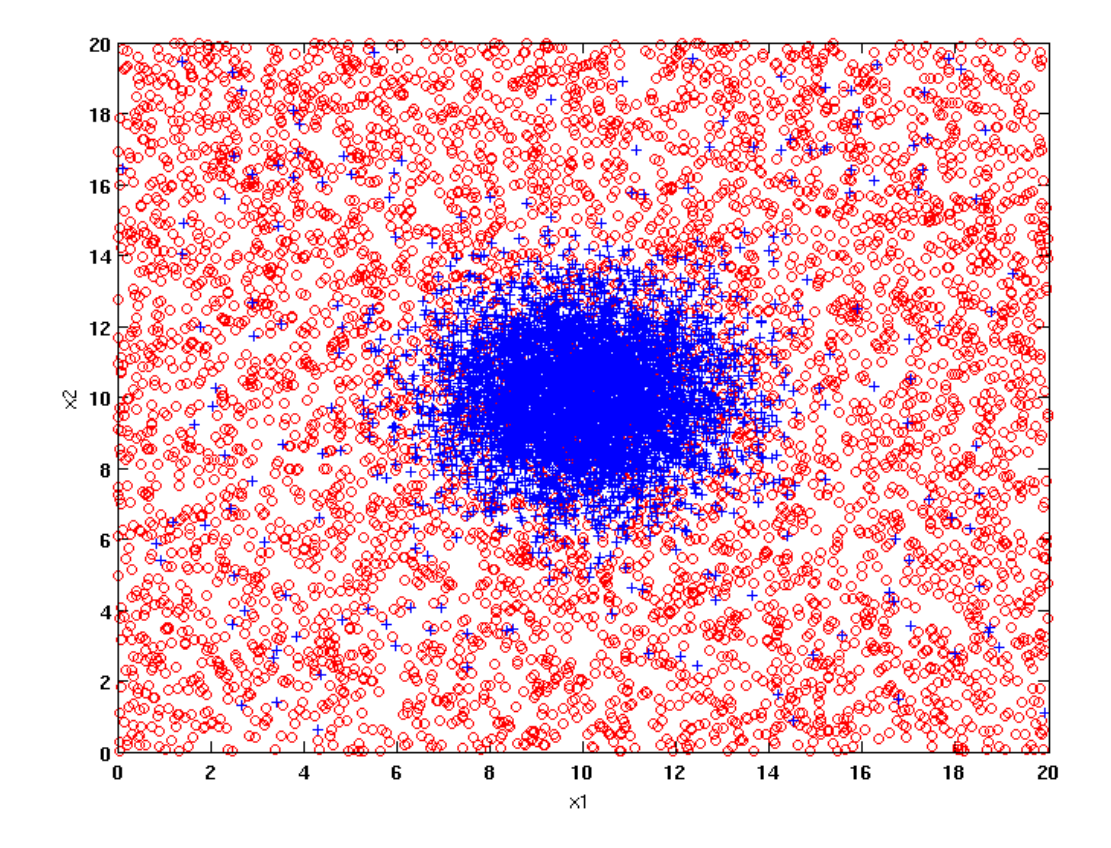

#### **Two class problem:**

- **+ : 5200 instances**
- **o : 5200 instances**

**10 % of the data used for training and 90% of the data used for testing**

## Assessing Generalization Performance

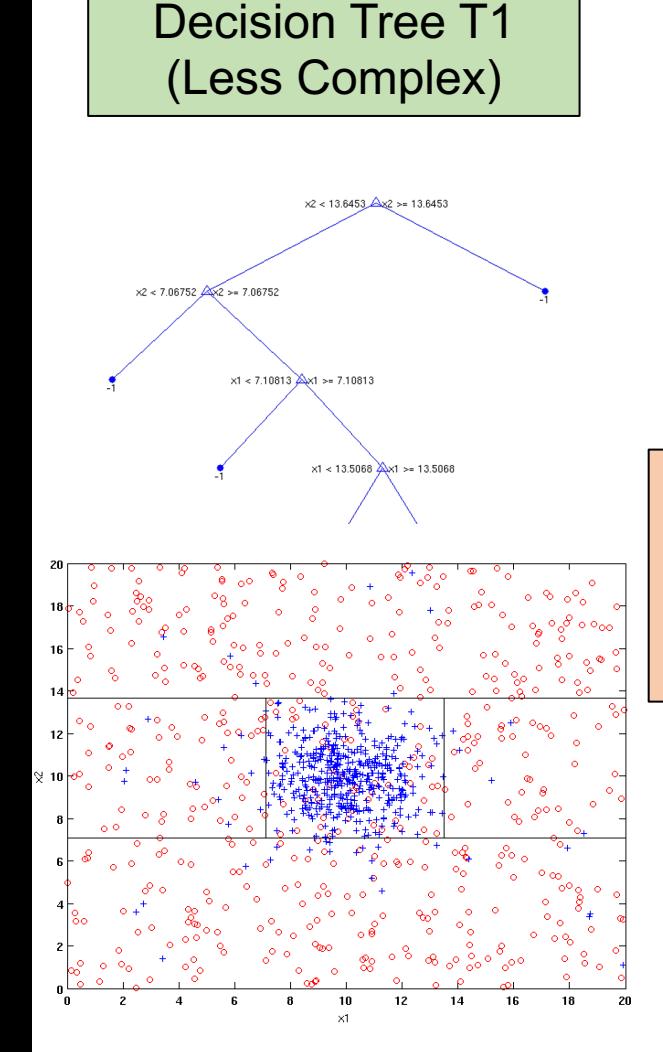

**Training Error: 10%**

**Test Error: 10%**

#### Is T2 better than T1? • **Not Really!**

#### **Phenomena of Overfitting:**

• When model is too complex, training error is small but test error is large

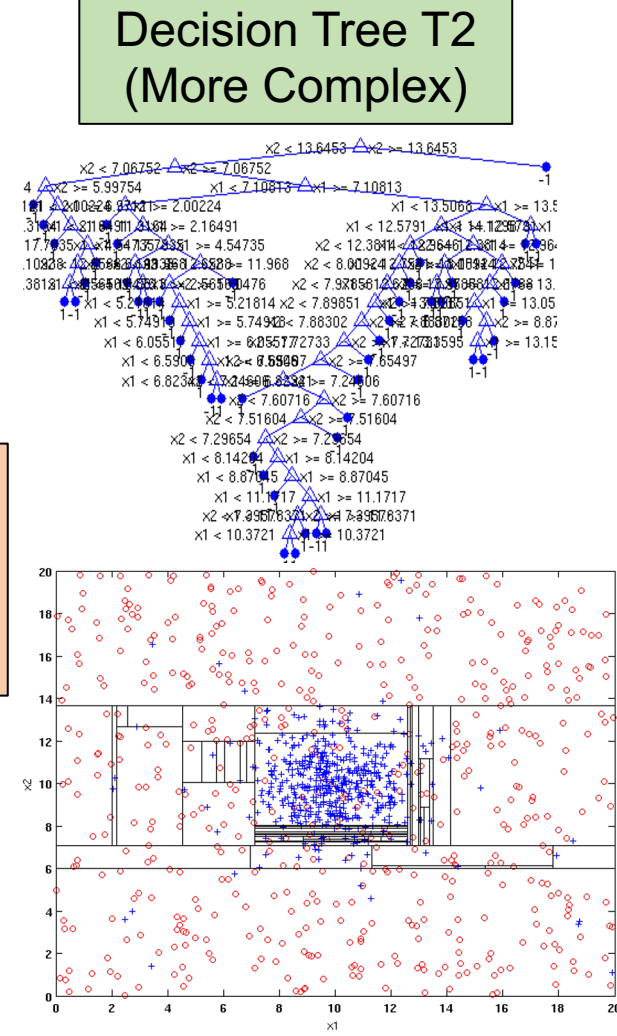

**Training Error: 5% Test Error: 18%** 20

# **Ensuring Generalization Performar**

**Trade-off** training error (loss) with model complexity

Model =  $argmin$  Training Loss +  $\lambda$  Model Complexity

Basis of several ML principles such as structural risk [minimization, bias-variance trade-off, …](http://www.r2d3.us/visual-intro-to-machine-learning-part-1/)

• Learning Algorithms:

– …

- $-$  Regularization (using statistical norms of parameters as loss)
- Using Priors (in probabilistic frameworks)
- Constrained Optimization Methods

Great interactive tutorial on bias-variance trade-off: http://www.r2d3.us/visual-intro-to-machine-learning-part-2/

# Dimensionality Reduction

Find a low-dimensional representation of data that is eas to visualize and ingest in ML algorithms

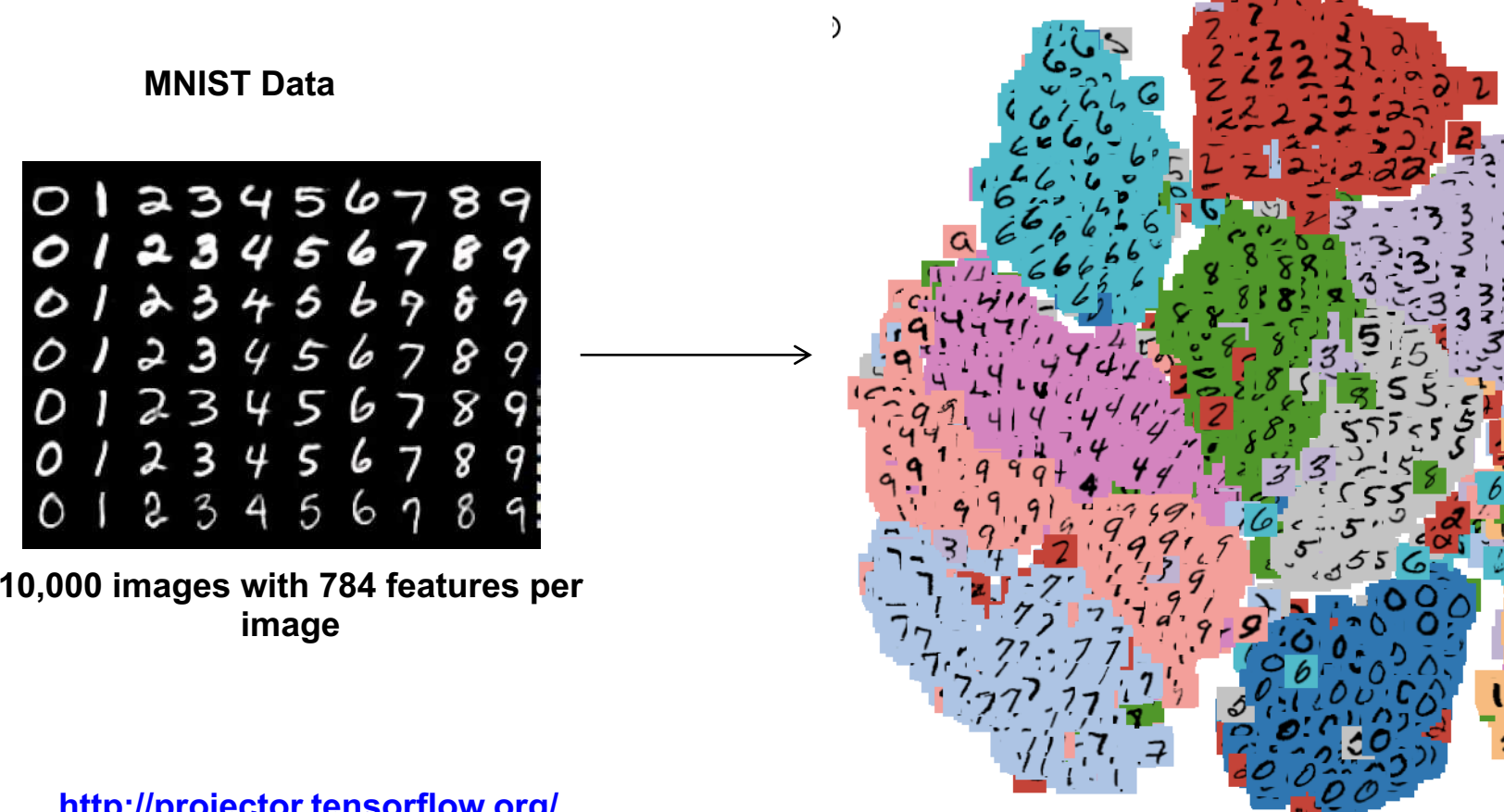

**2-dimensional view**

**http://projector.tensorflow.org/**

# Autoencoders

- Objective: learn a latent representation of length k that minimizes reconstruction error over a data set with p attributes  $(k < p)$
- Variants: Variational Autoencoders (VAE)

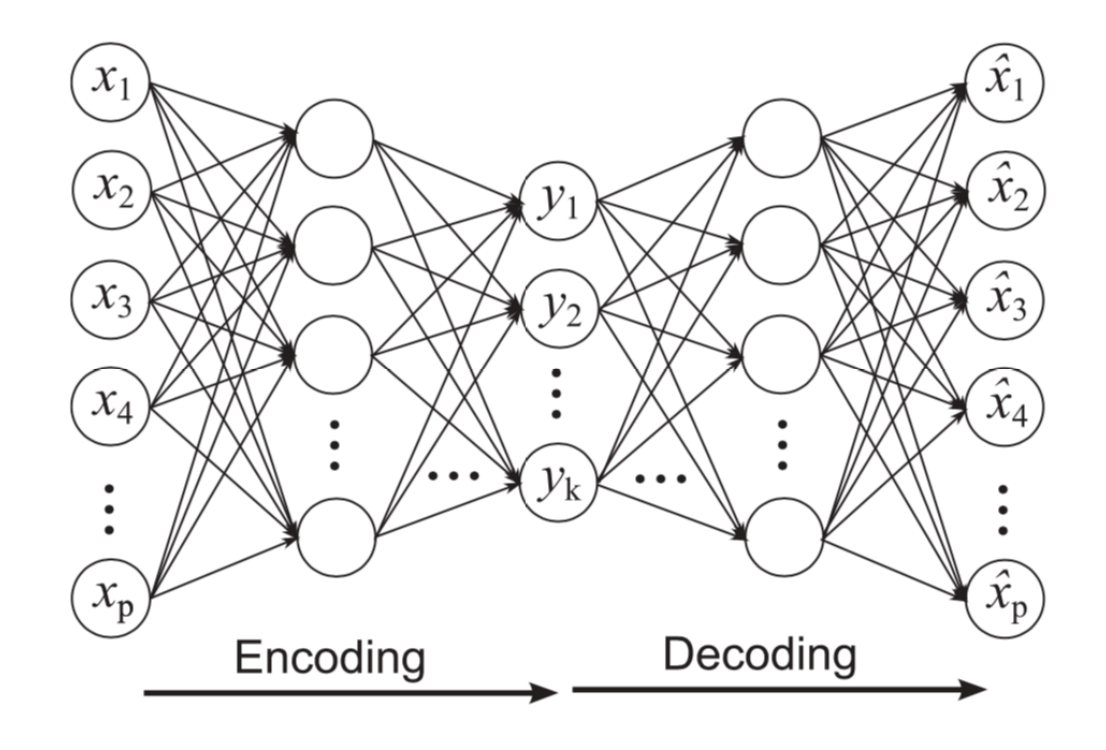

#### Generative Modeling:

## Generative Adversarial Networks

- GANs can create new data instances that resemble training data, using two parts
	- The **Generator** learns to generate plausible data.
	- The **Discriminator** learns to distinguish the generator's fake data from the real data.
- Variants: Wassertien GAN, conditional GANs (cGANs), pix2pix, cycleGANs, …

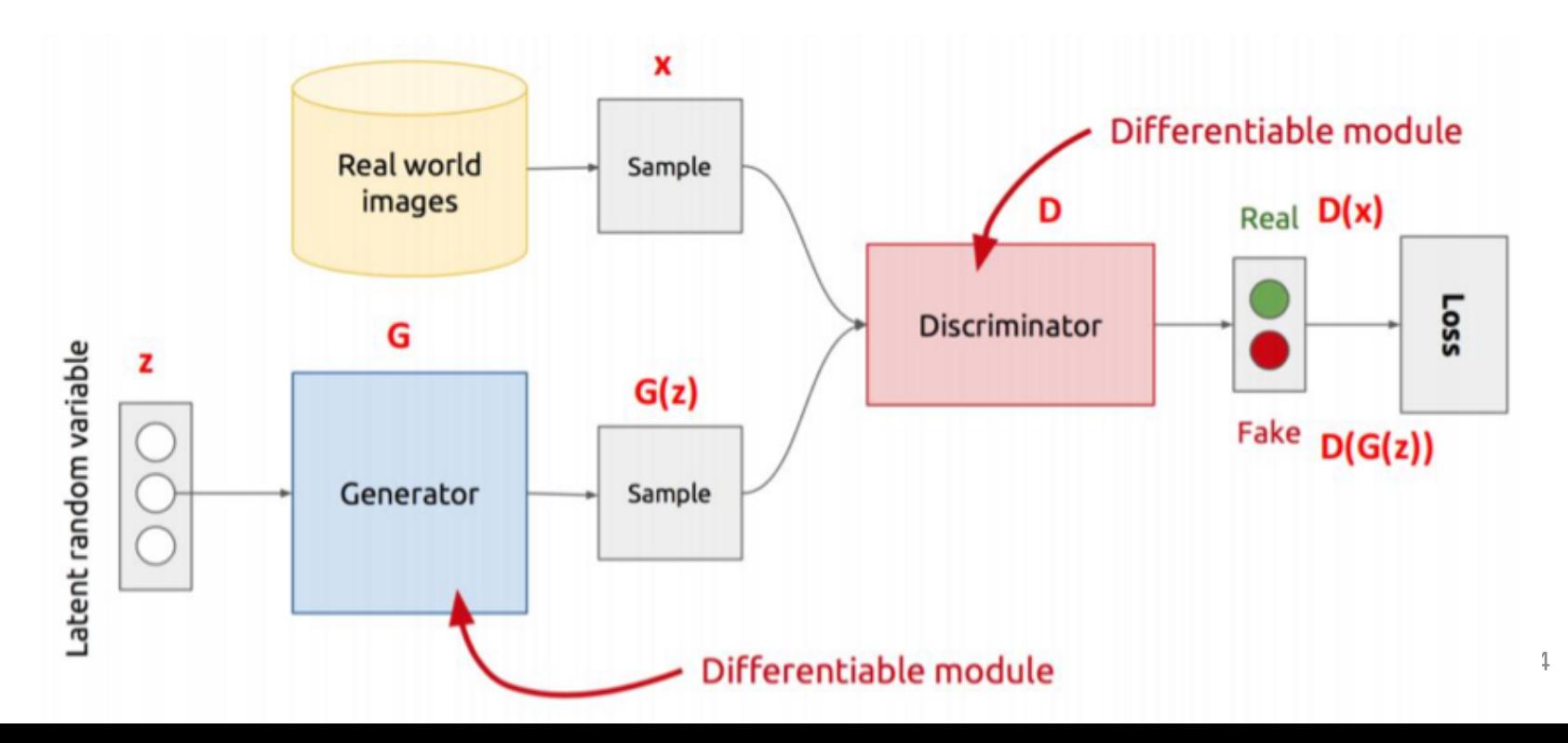

### Examples of Images generated by Progressive

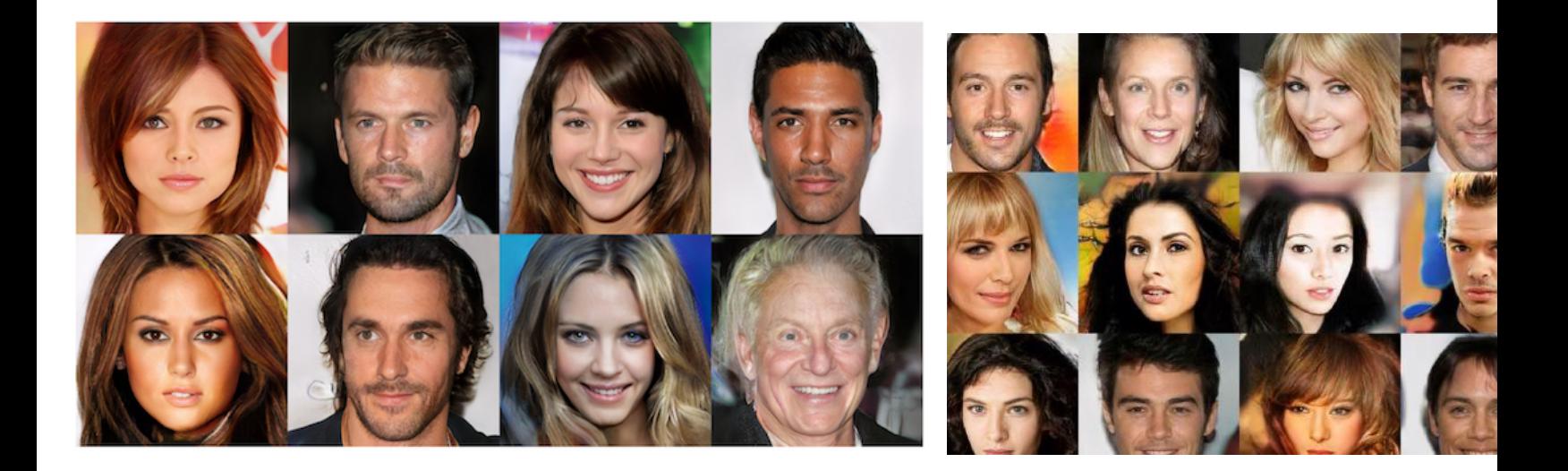

Visit the following link to generate faces of people that don't exist https://www.thispersondoesnotexist.com/

# **Clustering**

• Finding groups of objects such that the objects in a group will be similar (or related) to one another and different from (or unrelated to) the objects in other groups

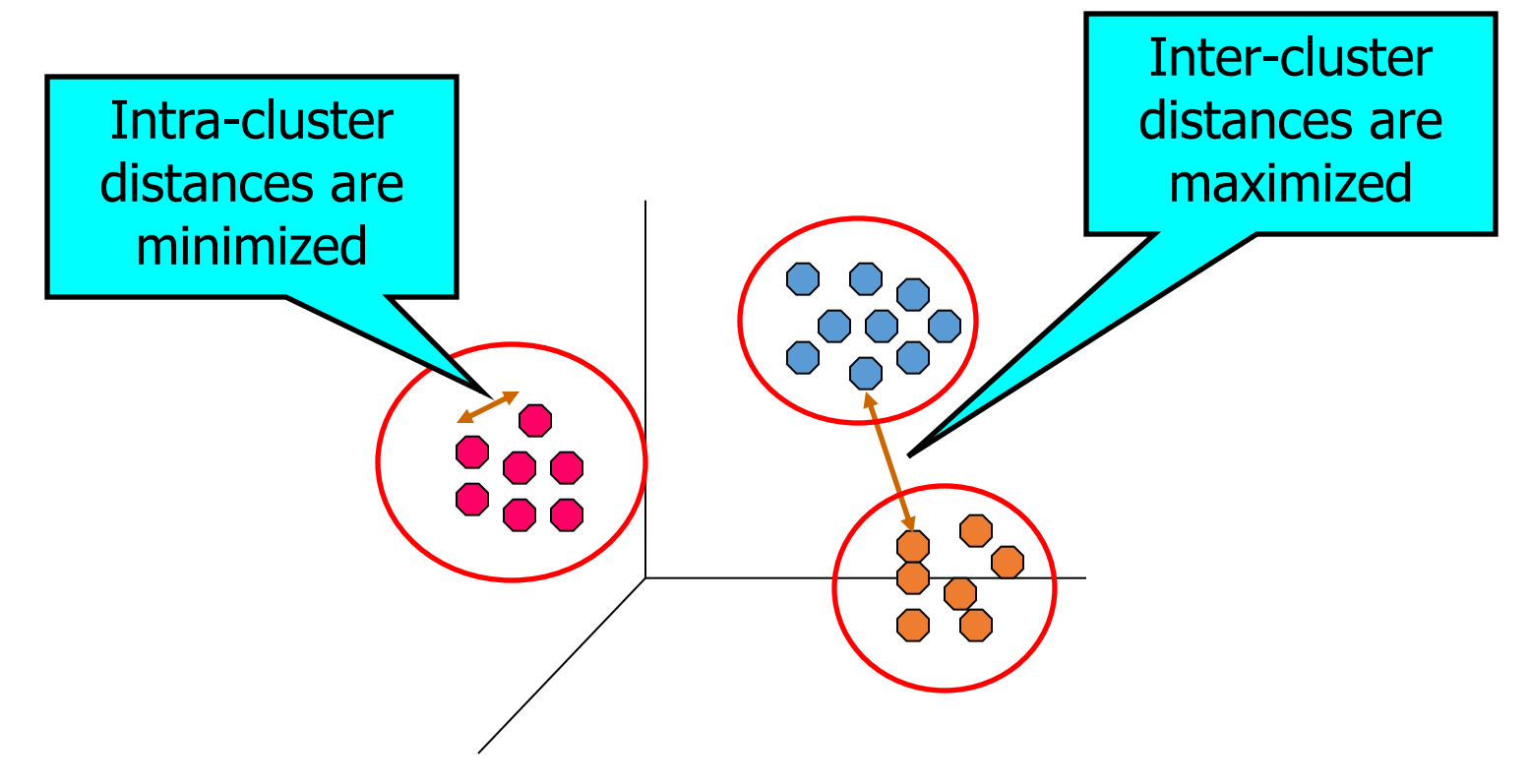

## **Clustering: Illustrative Examples**

#### • **Understanding**

- Group related documents for browsing
- Group genes that have similar functionality
- Group regions with similar climate activity

#### • **Summarization**

• Reduce the size of large data sets

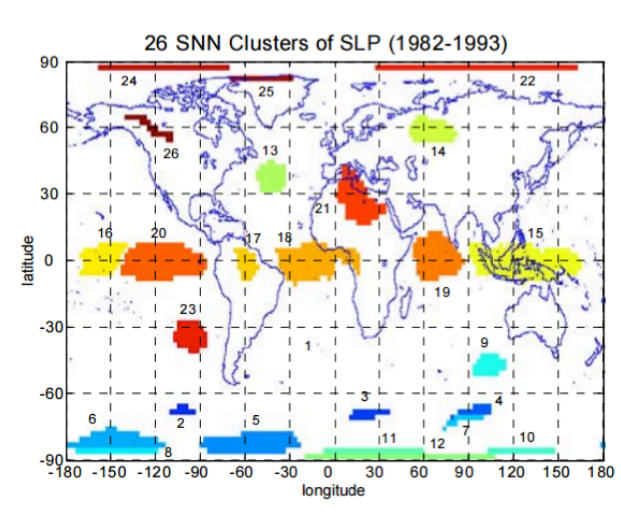

Clusters found using Sea Level Pressure Data

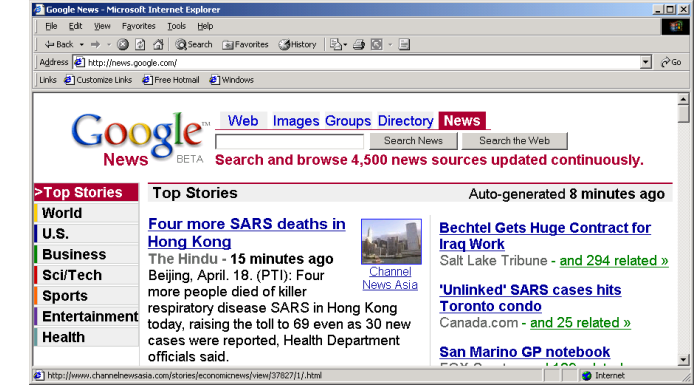

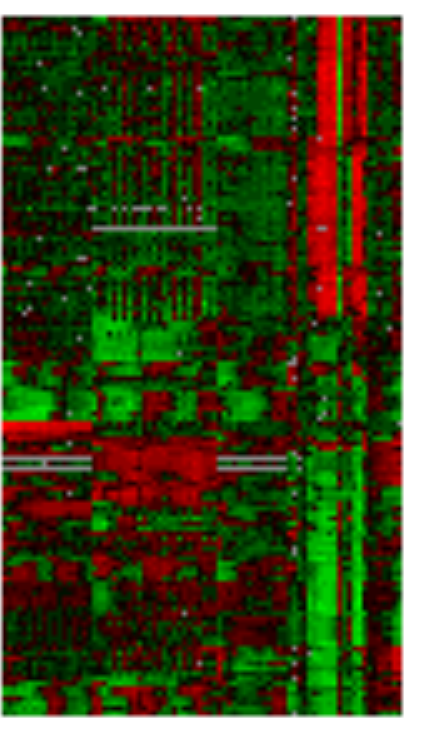

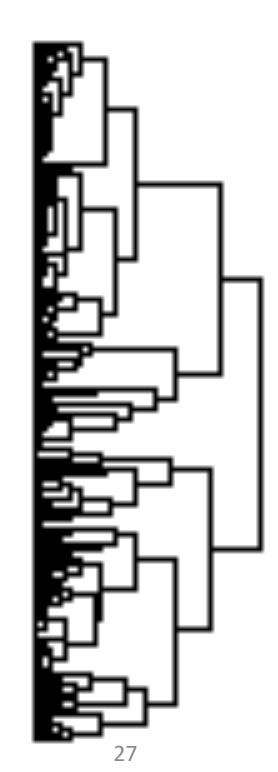

Courtesy: Michael Eisen

## Anomaly Detection

- Detect significant deviations from normal behavior
- Applications:
	- Credit Card Fraud Detection
	- Network Intrusion **Detection**
	- Detecting changes in the Global Forest Cover

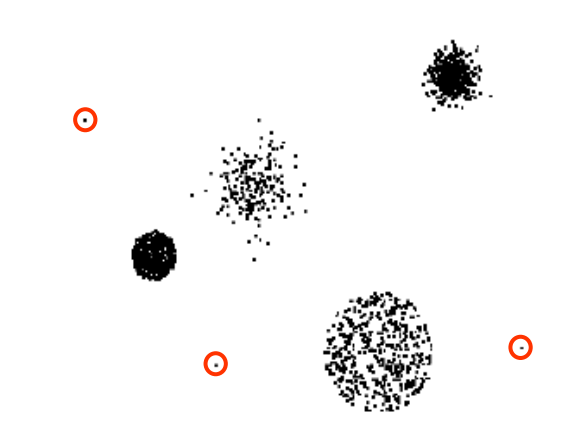

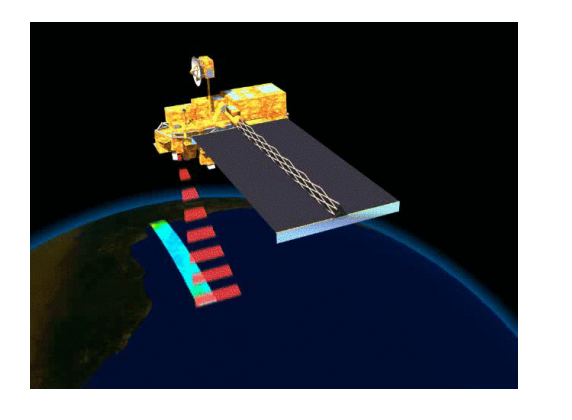

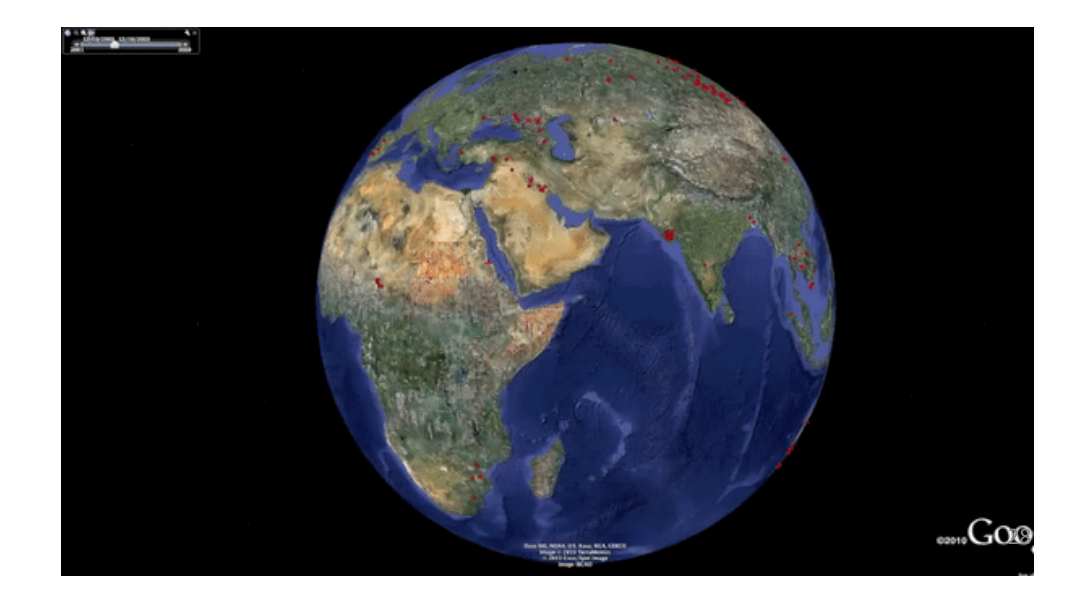

#### Additional Topics: Reinforcement Learning Agent State Reward Environment Gen 34 species 14 genome 14 (37%) Fitness: 1 Max Fitness: 4322  $\sim$   $\approx$ فتتاليب oa H aB<br>ax π oΫ oUp 윰 ⊟ Down **CERTIFICATION** ∎Le ft ∎Ri ght в **Google AI algoriti** masters ancient game of Go MarI/O: http://pastebin.com/ZZmSN

## Some General Guidelines in Machine Learn

- 1. Identify type of problem
	- Classification, regression, clustering, anomaly detection, …
- 2. Select relevant features
	- Feature selection often guided by domain insights
- 3. [Obtain training labels \(if needed\)](http://www.cse.msu.edu/~ptan/dmbook/software/)
- 4. Select type of learning algorithm
- 5. Design evaluation setup
	- Partition data into training and testing and measure test perfor
	- Perform sensitivity analysis of learned patterns/models
	- Ensure physical interpretability of discovered results

Great resource for coding ML in Python: http://www.cse.msu.edu/~ptan/dmbook/software/

# Breakout Session (~10 to 15 mins)

- You will be assigned to smaller groups of size 3 to 4
- Goal: To start thinking about potential project ideas involving
- Suggested "Ice-breaker" Questions:
	- What are some examples of scientific problems where you can see opportunities to apply ML?
	- What kind of ML formulations (e.g., classification, regression, etc.) ca used?
	- What challenges do you think you will face that will need us to move black-box ML?
- Use Google Docs to capture your conversations using the ter
	- https://docs.google.com/document/d/1PqqduKaQ0lY8RJb7eSlsDB\_F cD\_1g1B8PTNs/edit?usp=sharing (also available on course webpage)
- Reach out to me anytime by clicking on "Ask for Help (?)"
- Share discussion highlights with the class at the end of session

# Follow-up Assignment 1

- Tell us about one scientific problem where you can see an application of ML
	- What type of ML formulation?
		- Classification, Regression, Dimensionality Reduction, Generative Modeling, Clustering, Anomaly Detection, Reinforcement Learning, Optimization, …
	- Where will you find data?
	- What challenges will black-box ML face in this problem and what kind of scientific knowledge can be used?
		- In SGML theme areas, e.g., in selection of features, design and learning of ML models, or analysis of results
- Will be available on Canvas by tonight (due Aug 31)

### What is Coming Up in Next Class?

- Introduction to SGML Theme Areas
- Suggested Readings for Next Week:
	- A. Karpatne, G. Atluri, J. Faghmous, M. Steinbach, A. Banerjee, A. Ganguly, S. Shekhar, N. Samatova, and V. Kumar, "Theory-guided Data Science: A New Paradigm for Scientific Discovery from Data**,"** *IEEE Transactions on Knowledge and Data Engineering (TKDE)*, 29(10), 2318–2331, 2017.
	- Willard, Jared, Xiaowei Jia, Shaoming Xu, Michael Steinbach, and Vipin Kumar. "Integrating physicsbased modeling with machine learning: A survey." arXiv preprint arXiv:2003.04919 (2020).